**<Top View>**

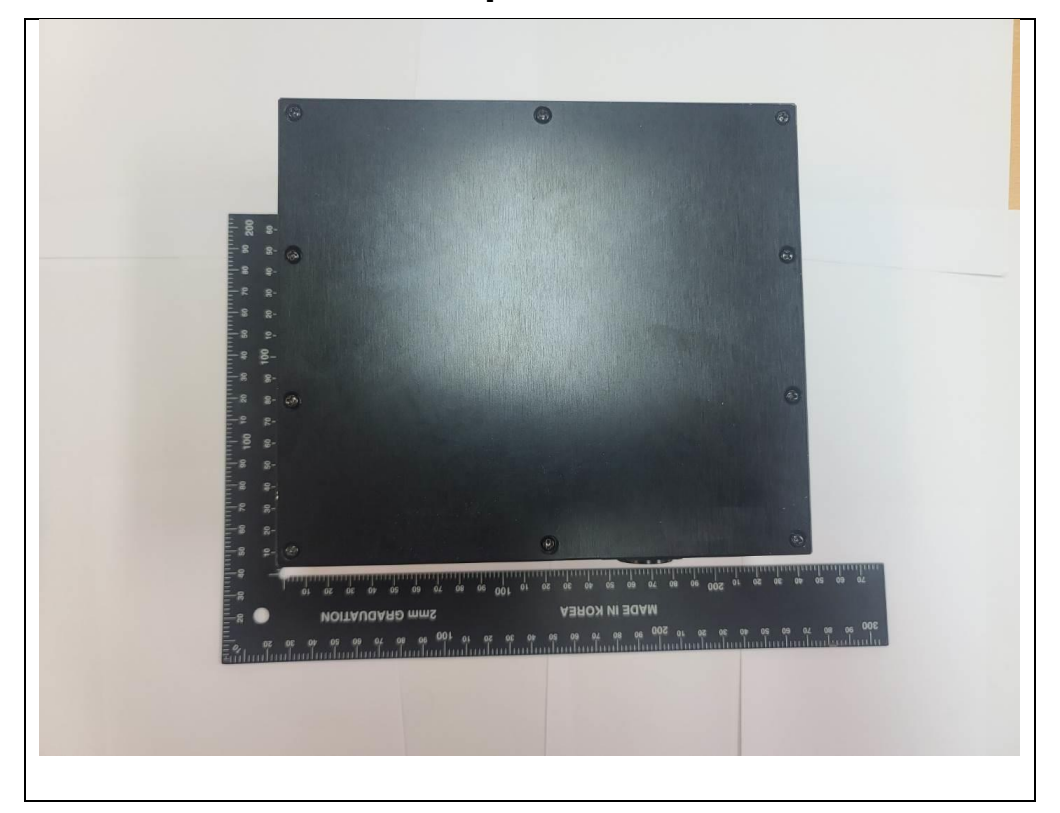

# **<Bottom View>**

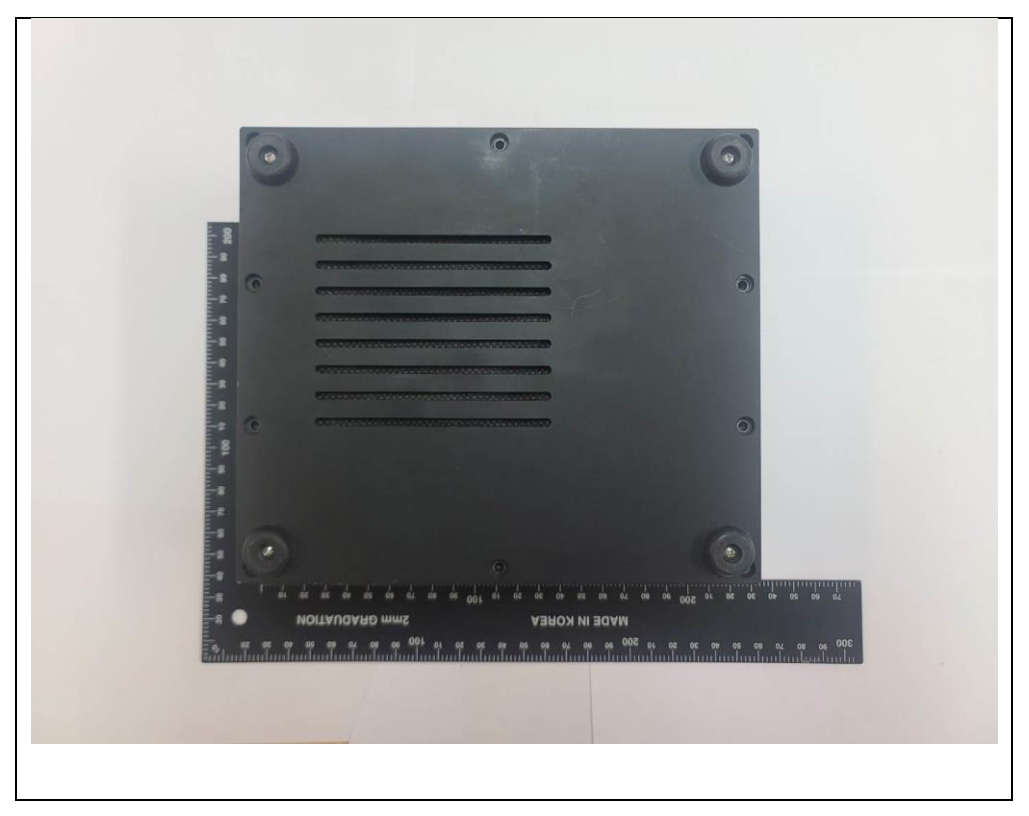

### **<Side View>**

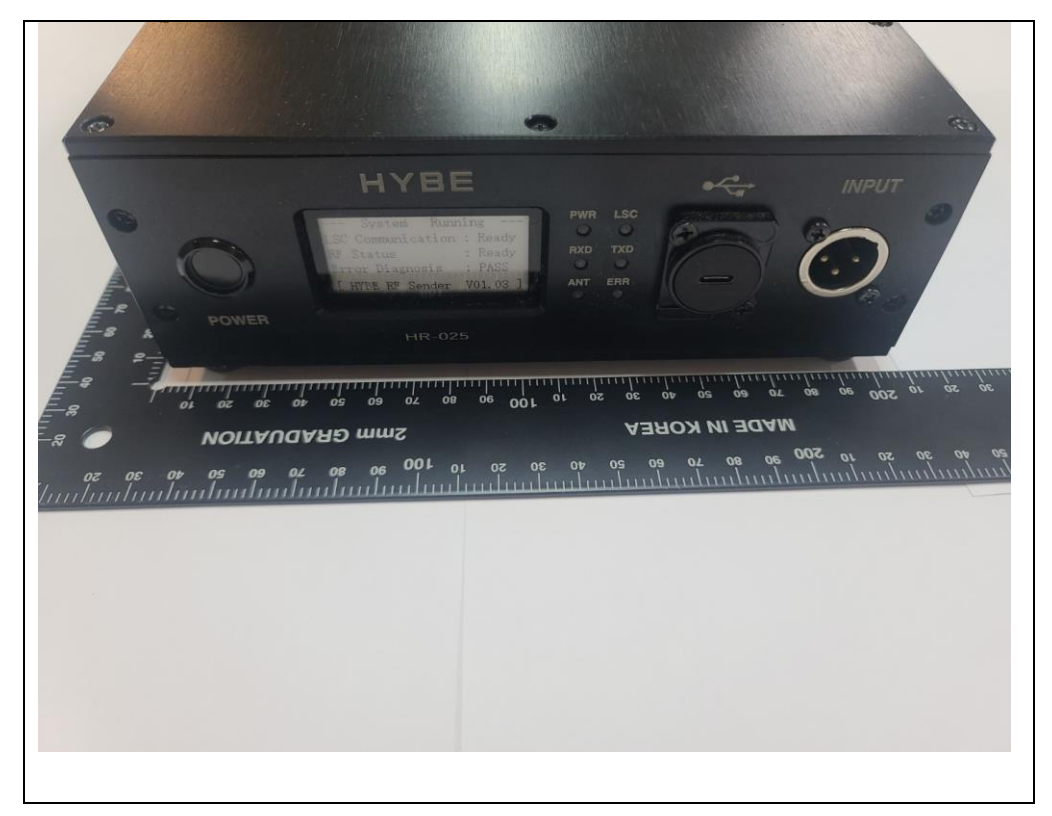

#### **< Side View >**

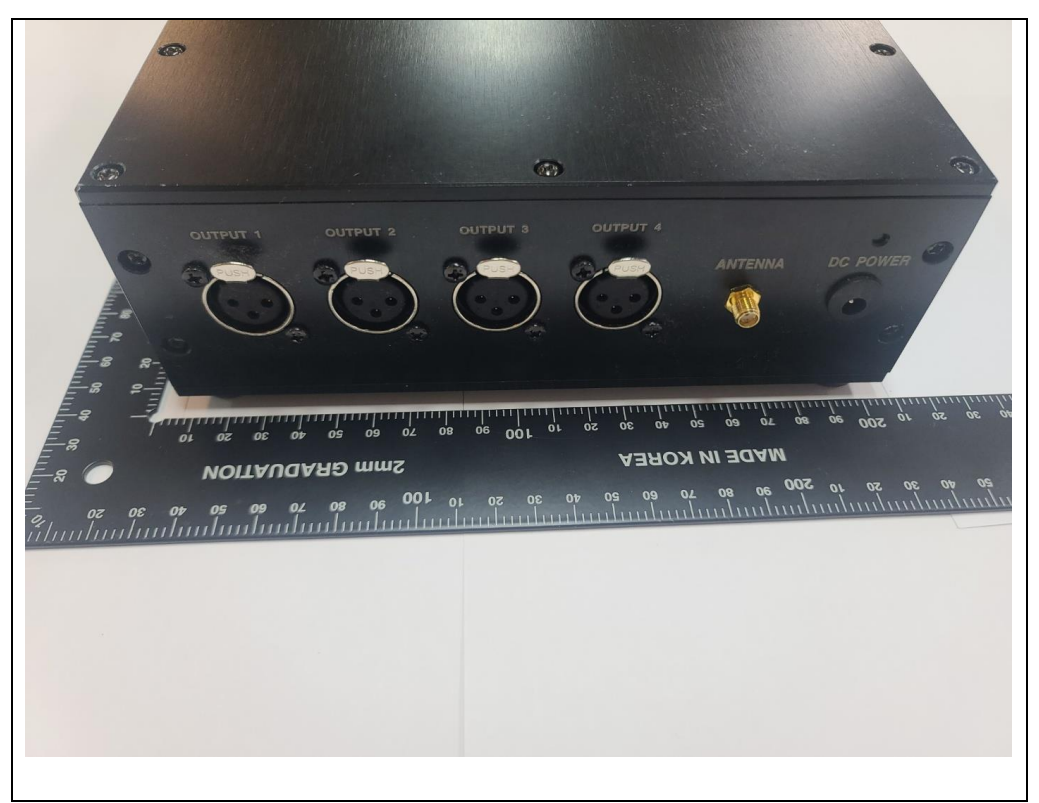

### **< Side View >**

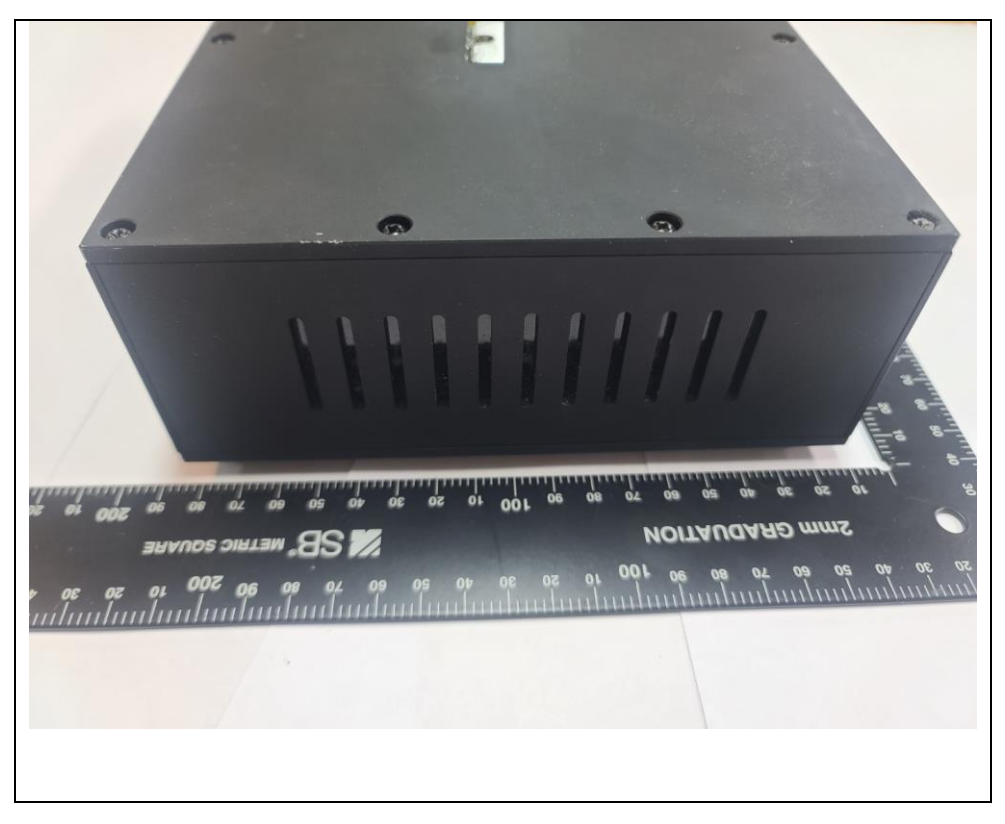

#### **< Side View >**

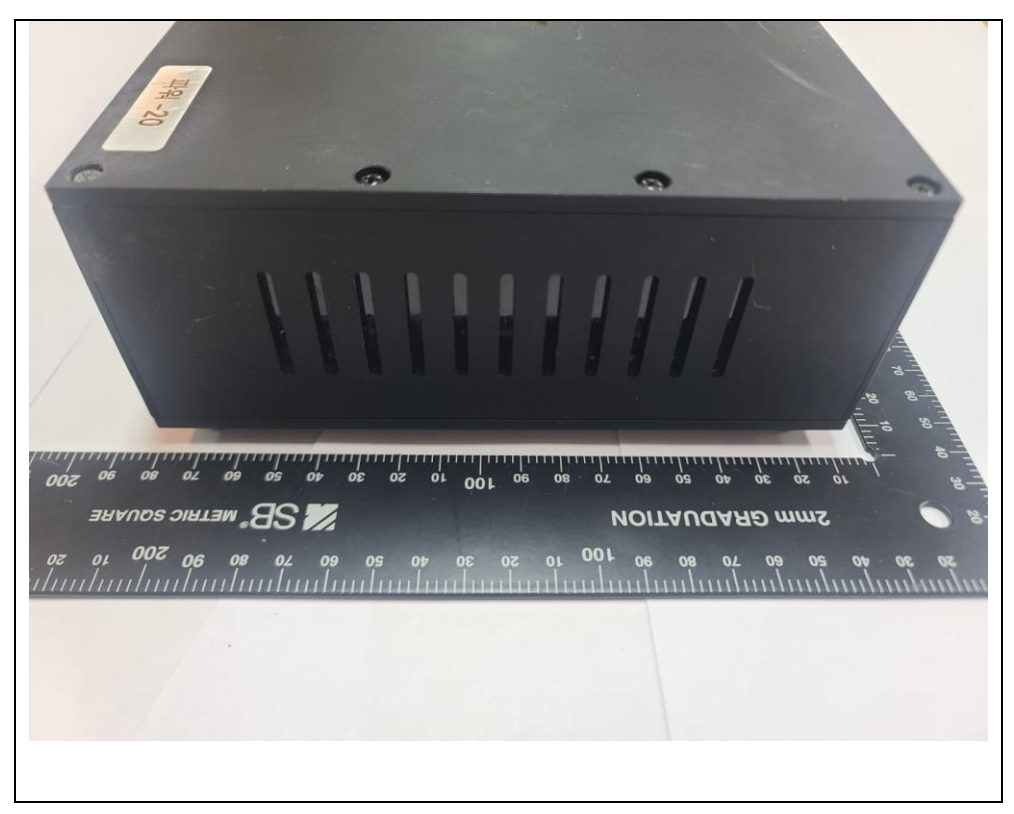

## **< Antenna front View >**

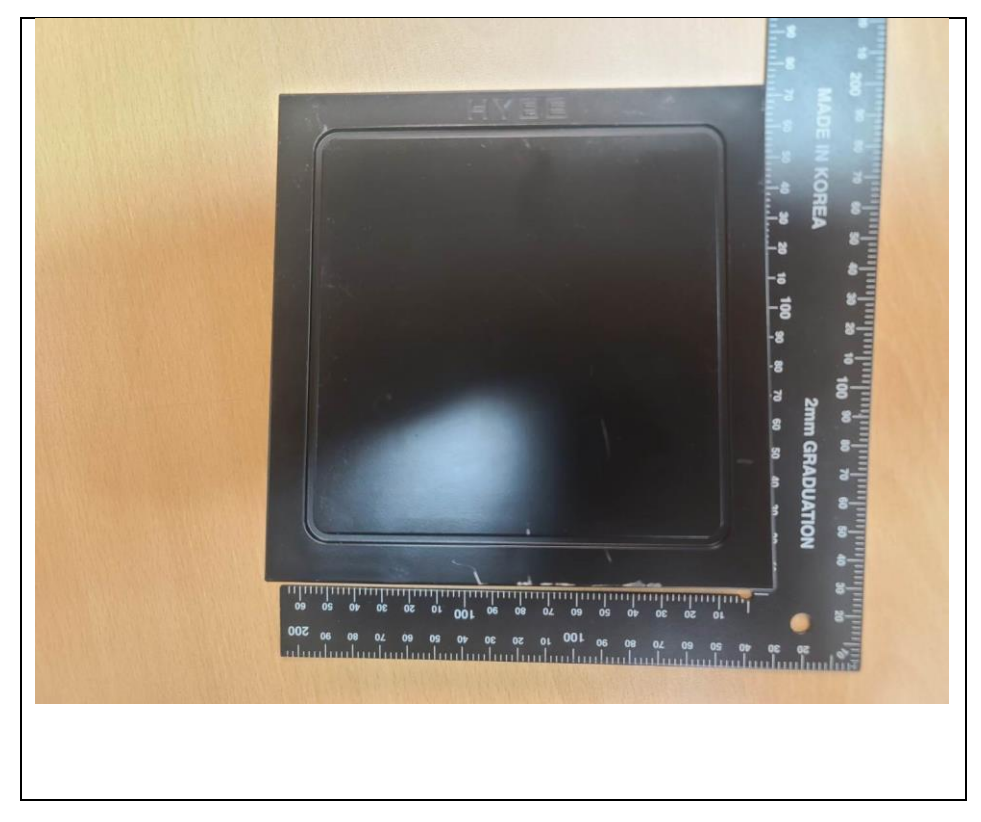

**< Antenna rear View >**

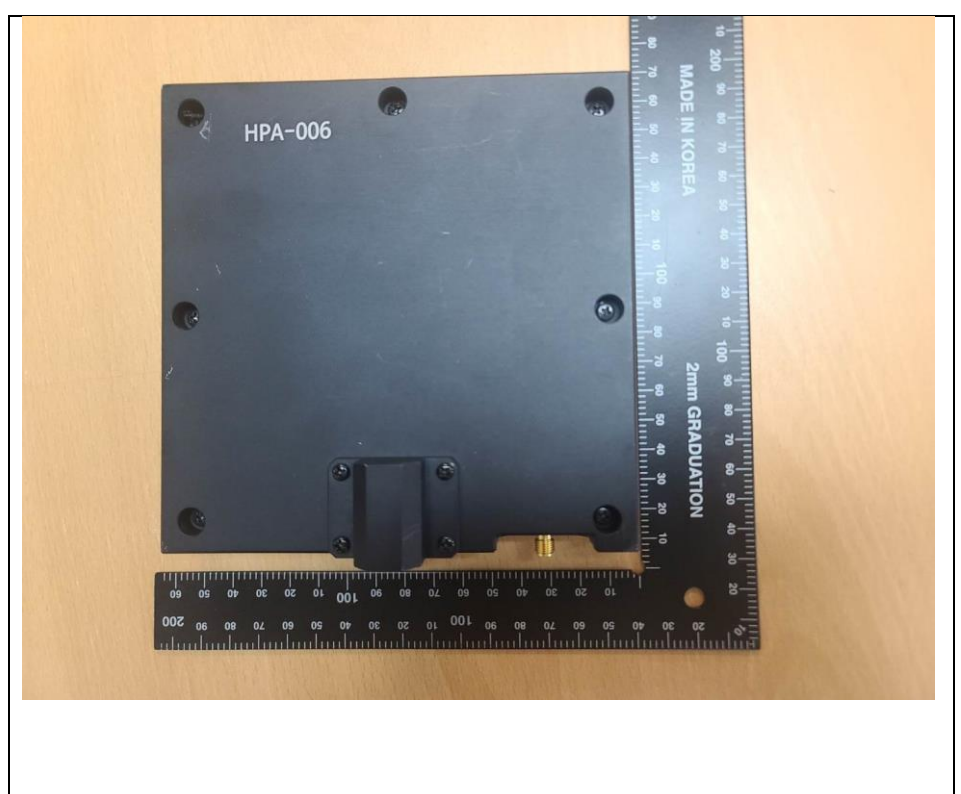

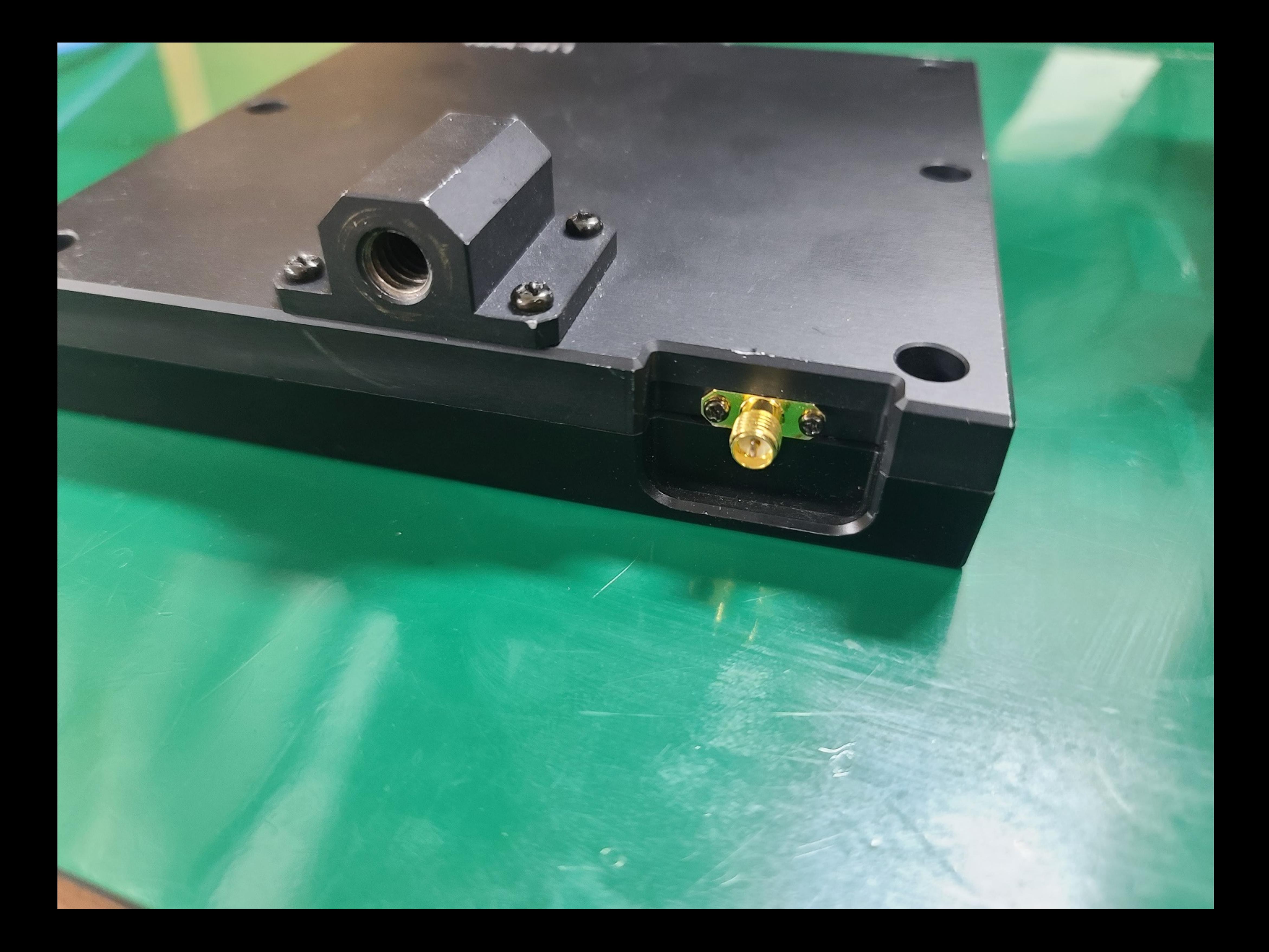

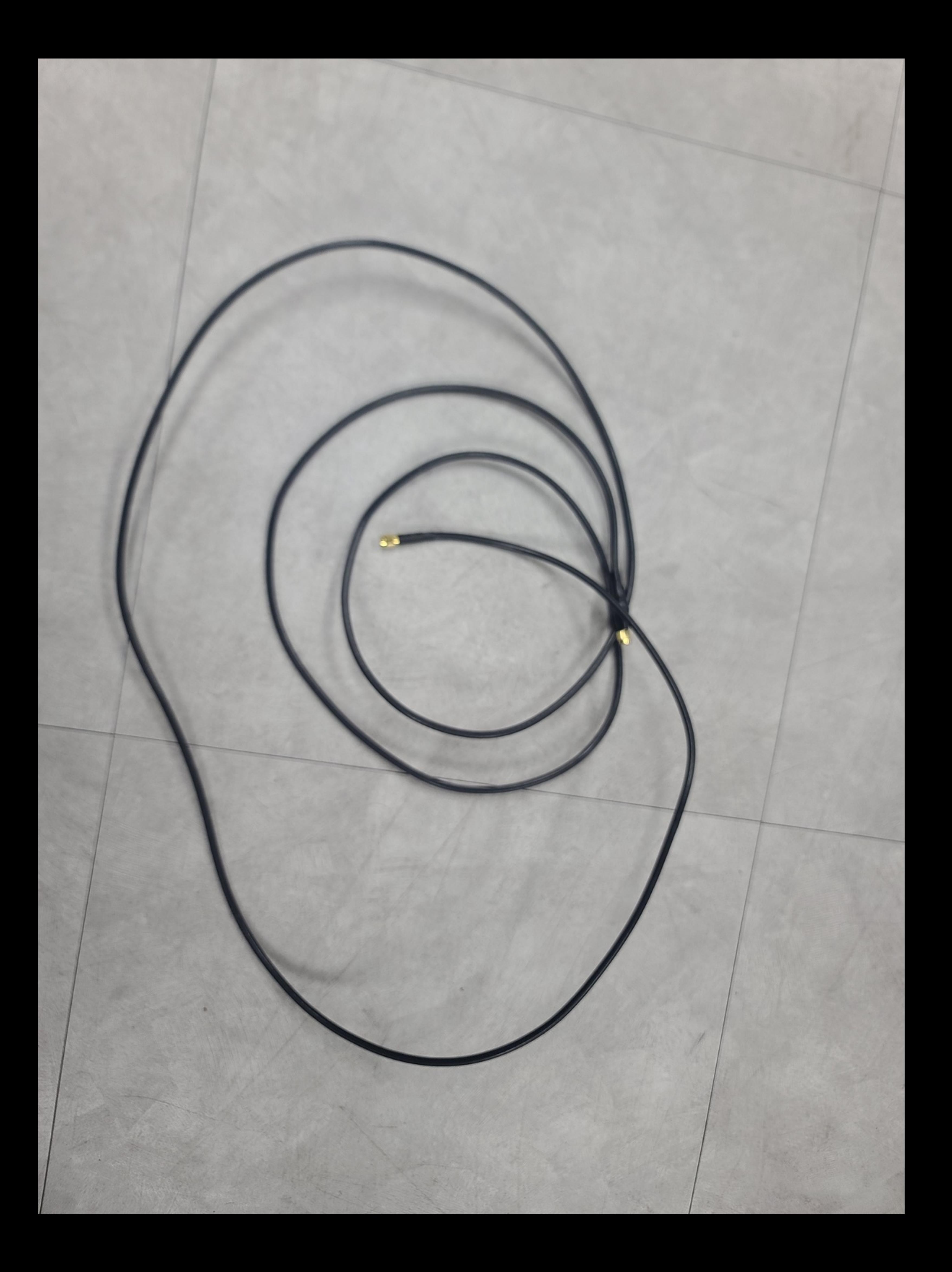

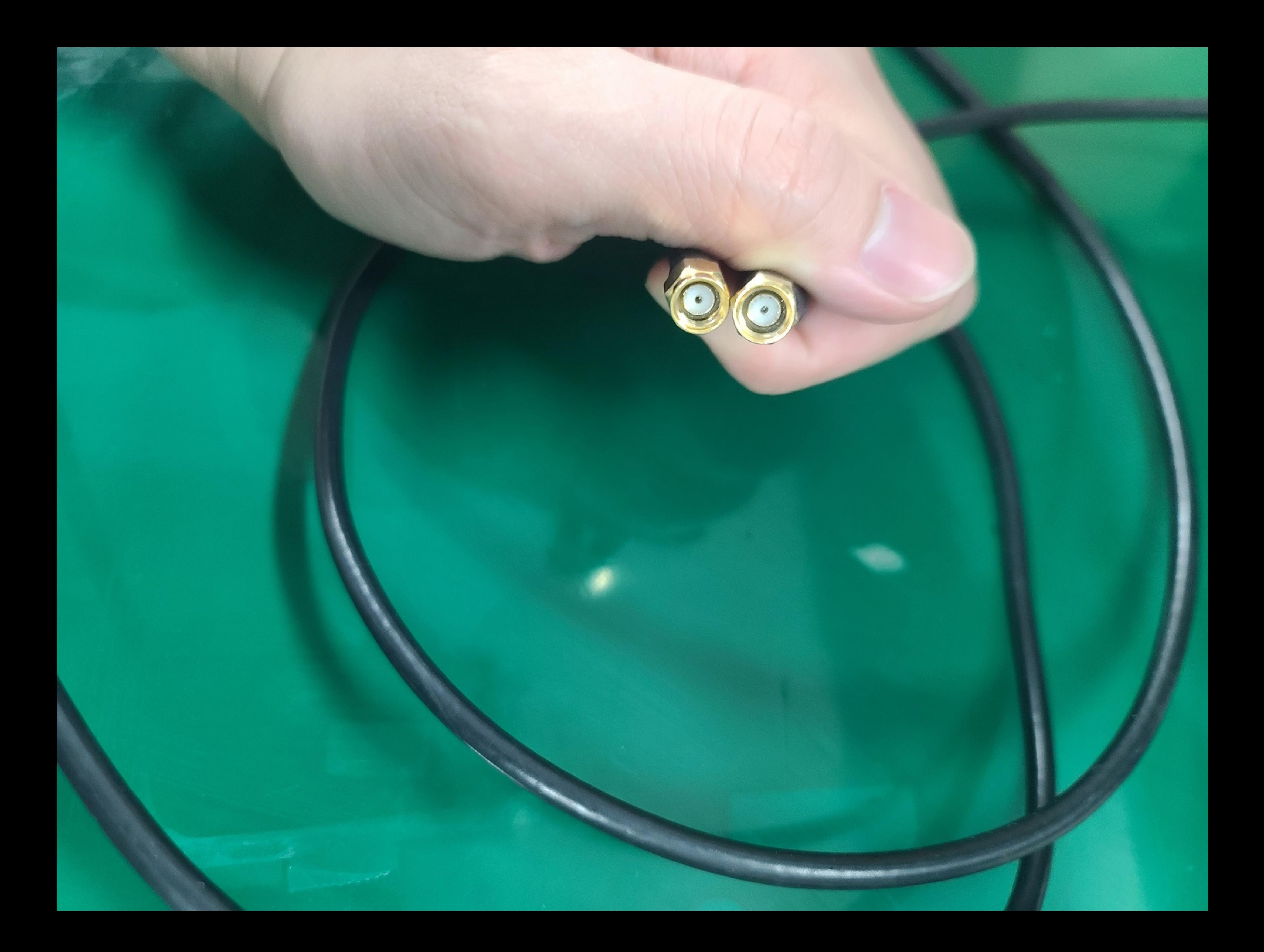